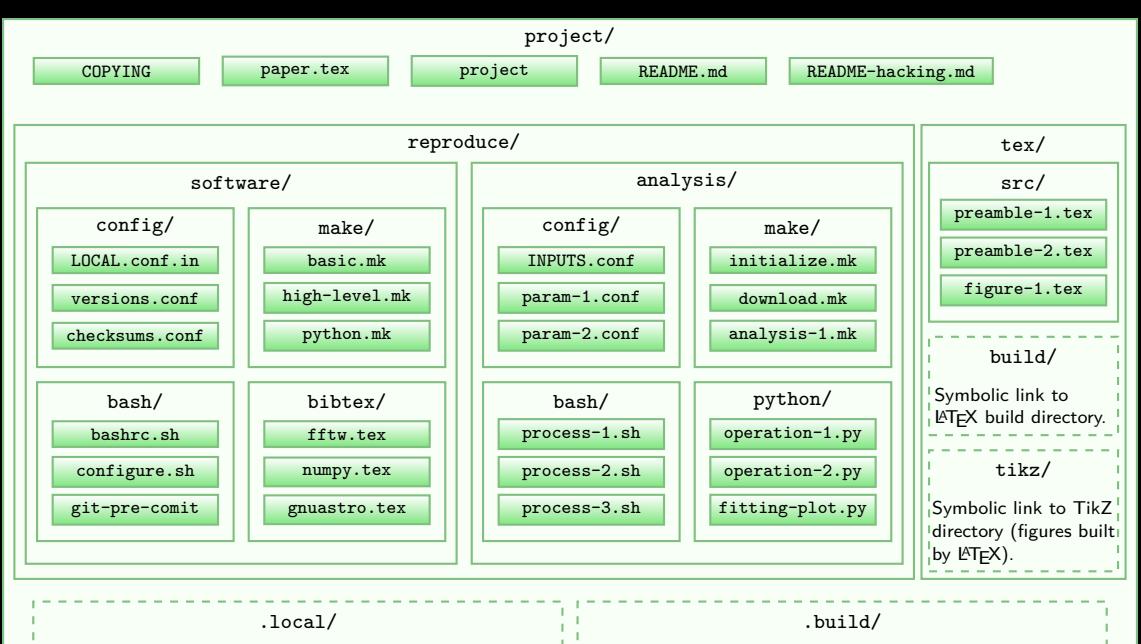

Symbolic link to project's software environment, e.g., Python or R, run '.local/bin/python' or '.local/bin/R' Symbolic link to project's top-level build directory. Enabling easy access to built project components.